# **CREATING MANUAL PAYROLL PROJECTIONS IN FPM**

Revised February 7, 2020

#### **OVERVIEW**

Payroll expenses often make up 60-70% of project budgets. We need to include payroll projections within our financial statements in order to accurately project obligated fund balances. With the inception of UCPath, automatic payroll projections are no longer available. Until systems are able to automatically calculate and include future payroll projections using UCPath, we need to add manual payroll projections with the tools we have available.

#### SCREEN SHOTS OF FPM

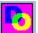

 Log using QDB Login ID into Dean's Office FPM – Financial Projection Module via Desktop \*\*\*Instructions on how to access FPM as of 11/18/19. Requires using the Jump Server & Duo authentication. <u>https://uclahs.app.box.com/s/kv7qygfs17kx339e24vnc0qm016aaiyo</u>

| Deans Office Applications Dashboard - Version 2/1/2018                                | Financial Projection Module Login                                                      |
|---------------------------------------------------------------------------------------|----------------------------------------------------------------------------------------|
| Dean's Office at David Gelfen School of Medicine<br>FPM - Financial Projection Module | David Geffen School of Medicine at UCLA<br>Financial Projection Module                 |
|                                                                                       | QDB Login ID                                                                           |
| AddRemove a Program Run Exit                                                          | Login Cancel<br>If you get locked out, please call IT Services Service Desk, ext5-8000 |
|                                                                                       | Version Date: March 11, 2019                                                           |

2. Click on Income & Expense - Income & Non-Salary Expense

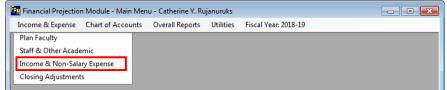

3. Search FAU to see if projections already exist – Enter FAU & Click Search

| Financial Projection Modu                             | ile - Main Menu - Catherine Y. Rujanuruks - [Income & N | Ion-Salary Expense]             |
|-------------------------------------------------------|---------------------------------------------------------|---------------------------------|
| 🖳 Income & Expense 🛛 Cl                               | hart of Accounts Overall Reports Utilities Fiscal Y     | (ear: 2018-19 🗕 🗗 🗙             |
| Account     CC     Fund       441357     AB     12345 | Project Sub Dept Code Desc                              | Category 💌                      |
| Notes                                                 | To/From Dept                                            | Clear Search To Excel           |
| Edit                                                  |                                                         | T.F. D. (0.4.1)                 |
| Account CC Fund                                       | Fund End Project End Project Sub                        | To/From Dept (Optional)         |
| Category                                              | Description Amount 0                                    | Monthly O Lump Sum ✓ Assess F&A |
| Begin LYM End LYM                                     | eg. 200506                                              |                                 |
| Program                                               | PI ID                                                   | Add                             |

- 4. To add projections, click on Add.
  - a. Add Academic Salary payroll (sub 00) projections into sub 08
  - b. Add Staff Salary payroll (sub 02) projections into sub 09
  - c. Add Benefit payroll projections into sub 06
  - d. Add Technology Infrastructure projections into sub 03
  - e. Make sure to have "Monthly" and "Assess F&A" checked

- f. Enter Begin & End LYM (ledger year month). Projections will stop when the End LYM passes.
- g. Hint: Pay attention to the difference between "Save As" and "Save"
  - i. Save As creates a new line of data
  - ii. Save overwrites the line of data you are editing

| 锕 Financial Projection Module - Main Menu - Ca | therine Y. Rujanuruks - [Income & | Non-Salary Expense] |                       |           |           |         |  |  |  |  |
|------------------------------------------------|-----------------------------------|---------------------|-----------------------|-----------|-----------|---------|--|--|--|--|
| 🔢 Income & Expense Chart of Accounts O         | verall Reports Utilities Fiscal   | Year: 2018-19       |                       |           |           |         |  |  |  |  |
| Account CC Fund Project Sub                    | Dept Code Desc                    | Category            |                       |           |           |         |  |  |  |  |
| 441357 AB 31234                                |                                   |                     | •                     |           |           |         |  |  |  |  |
| Notes To/From Dept                             |                                   |                     |                       |           |           |         |  |  |  |  |
| <b>↓</b>                                       | Fulfilled Future                  | Clear S             | earch                 |           |           |         |  |  |  |  |
| Edit                                           |                                   |                     |                       |           |           |         |  |  |  |  |
| Account CC Fund Fund End Pro                   | oject End Project Sub             | To                  | /From Dept (Optional) |           |           |         |  |  |  |  |
| 441357 AB 31234 7/31/2020 7/3                  | 31/2020 08 🗸                      | Retro/Adj.          | •                     |           |           |         |  |  |  |  |
| Category Description                           | Amount                            | Monthly             |                       |           |           |         |  |  |  |  |
| Other 👻 Sub 00 - J. Bruin Sal 49               | 5,704                             | C Lump Sum          | Assess F&A            |           |           |         |  |  |  |  |
| Begin LYM End LYM Notes                        |                                   |                     |                       |           |           |         |  |  |  |  |
| 202002 202109 eg. 200506                       |                                   |                     |                       |           |           |         |  |  |  |  |
| Program PI ID                                  |                                   |                     |                       |           |           |         |  |  |  |  |
|                                                |                                   | Save As Ca          | ancel Save            |           |           |         |  |  |  |  |
|                                                |                                   |                     |                       |           |           |         |  |  |  |  |
| Dept Account CC Fund Project Su                | b Category Description            |                     | Amoun Lump Sum        | F&A Retro | Begin Lym | End Lym |  |  |  |  |
| ▶ 1553 441357 AB 31234 08                      |                                   |                     | 5,704 No              | Yes No    | 202002    | 202109  |  |  |  |  |
| 1553 441357 AB 31234 09                        | Other Sub 02 - T. Cruise          |                     | 2,638 No              | Yes No    | 202002    | 202109  |  |  |  |  |
| 1553 441357 AB 31234 06                        | Other Sub 06 - T. Cruise          |                     | 1,330 No              | Yes No    | 202002    | 202109  |  |  |  |  |
| 1553 441357 AB 31234 06                        | Other Sub 06 - J. Bruin B         | 3en 11.9%           | 679 No                | Yes No    | 202002    | 202109  |  |  |  |  |
| 1553 441357 AB 31234 03                        | TIF Technology Infras             | tructure Fee        | 44 No                 | Yes No    | 202002    | 202109  |  |  |  |  |

## MONTHLY UPKEEP

Each month, be sure to update the salary, benefits & TIF projections as needed, e.g. change in effort, add/subtract personnel, change in salary/benefit/TIF rate, etc. Please note FPM will automatically only project for future months. Therefore, you do not need to update the "Begin LYM" field each month.

#### PULLING MONTHLY PROJECTIONS

Projections will show up in the following reports: Summary of Fund, Summary by Sub, Non-Salary Expense by Month, and Expense by Month.

• In your monthly financial statement batch, make sure to run "Non-Salary Expense Projection by Month" report and check "Match Fund End Date" for C&G funds "Match Fiscal Year" for unrestricted funds.

| Gen | eral Ledg      | ger Reports                                                   |         | FAU |       |         |                 |        |        |      |               | LYM |     |                              |                         |                          |                           |  |  |
|-----|----------------|---------------------------------------------------------------|---------|-----|-------|---------|-----------------|--------|--------|------|---------------|-----|-----|------------------------------|-------------------------|--------------------------|---------------------------|--|--|
| Run | Include<br>FPM | Report Name                                                   | Account | сс  | Fund  | Project | Sub             | Object | Source | Dept | Include<br>9H | ITD | YTD | Match<br>Fund<br>End<br>Date | Match<br>Fiscal<br>Year | Current<br>Grant<br>Year | Current<br>Fiscal<br>Year |  |  |
| у   | у              | Summary of Funds                                              |         |     | 31234 | ż       | ż               | *      |        | *    |               | x   |     |                              |                         |                          |                           |  |  |
| у   | у              | Summary - By Sub                                              | 441357  | AB  | 31234 | ±       |                 |        |        |      |               | x   |     |                              |                         |                          |                           |  |  |
| у   |                | Non-Salary Expense<br>Projection by Month<br>(all fund types) | 441357  | AB  | 31234 | *       | ż               |        |        | ±    |               |     |     | x                            |                         |                          |                           |  |  |
| у   | у              | Expense by Month                                              | 441357  | AB  | 31234 | ±       | *               | ±      |        | ±    |               |     |     |                              |                         | x                        |                           |  |  |
| у   |                | Summary - By Sub<br>Object                                    | 441357  | AB  | 31234 |         |                 |        |        | *    |               |     | x   |                              |                         |                          |                           |  |  |
|     |                | Sales & Service<br>Summary                                    |         |     | 31234 | ±       |                 |        |        |      |               |     |     |                              |                         |                          |                           |  |  |
| у   |                | Detail - Closed                                               | 441357  | AB  | 31234 | ±       | 05,07,<br>08,09 | ±      | ż      | *    |               |     |     |                              |                         |                          |                           |  |  |
| y   |                | Detail - Open                                                 | 441357  | AB  | 31234 | ż       | 05,07,<br>08,09 | ±      | ż      | *    |               |     |     |                              |                         |                          |                           |  |  |
|     |                | Detail - All                                                  | 441357  | AB  | 31234 | ±       | *               | ±      | ż      | ±    |               |     |     |                              |                         |                          |                           |  |  |

• In the Summary of Funds, suggest cutting projections from Subs 08 and 09 and pasting them into Subs 00 and 02 to match actual sub these expenses will eventually hit.

|     |                                    | 1           | 2           | 3       | 4                  | 5                  | 6           | Projected   |
|-----|------------------------------------|-------------|-------------|---------|--------------------|--------------------|-------------|-------------|
|     |                                    | General     | Ledger      | C       | urrent Expenditure | s                  |             | Balance     |
|     | Sub                                | Approp.     | Expenses    | Approp. | Expenses           | Encumbr. &         | Future      | 1-2         |
|     |                                    | ITD (12/19) | ITD (12/19) |         |                    | Memo Lien          | To 07/31/20 | +3-4-5-6    |
| 00  | Salaries-<br>Academic              |             |             |         |                    |                    |             | 0.00        |
| 01  | Salaries-Staff<br>Career           |             |             |         |                    |                    |             | 0.00        |
| 02  | Salaries-<br>General<br>Assistance |             |             |         |                    |                    |             | 0.00        |
| 06  | Employee<br>Benefits               |             |             |         |                    |                    | 12,054.00   | (12,054.00) |
| 03  | Supplies &<br>Expense              |             |             |         |                    |                    | 264.00      | (264.00)    |
| 04  | Equipment                          |             |             |         |                    | $\mathbf{\Lambda}$ |             | 0.00        |
| 05  | Special Items                      |             |             |         |                    |                    |             | 0.00        |
| 07  | Special Items                      |             |             |         |                    |                    |             | 0.00        |
| 08  | Unallocated                        |             |             |         |                    | <b>ر</b>           | 34,224.00   | (34,224.00) |
| 09  | Recharge                           |             |             |         |                    |                    | 15,828.00   | (15,828.00) |
| Tot | al Direct                          | 0.00        | 0.00        | 0.00    | 0.00               | 0.00               | 62,370.00   | (62,370.00) |
| 9H  | F&A                                | 0.00        |             | 0.00    |                    |                    | 34,927.20   | (34,927.20) |
| Tot | al                                 | 0.00        | 0.00        | 0.00    | 0.00               | 0.00               | 97,297.20   | (97,297.20) |

## Sample Expense by Month Report

| EXPENSE  | EBYI | MONTH REPO    | RT 4 | 41357-AB-31234   | FRO | M FEBRUA | RY 2020 T | 2020   |        |        |        |        |        |        |        |        |             |
|----------|------|---------------|------|------------------|-----|----------|-----------|--------|--------|--------|--------|--------|--------|--------|--------|--------|-------------|
| Cost     | - s  | jub [         | •    | Sub-Object Title | •   | 202002   | 202003    | 202004 | 202005 | 202006 | 202007 | 202008 | 202009 | 202010 | 202011 | 202012 | Grand Total |
| 🗏 Direct |      | ±03 Supplies  |      |                  |     | 44       | 44        | 44     | 44     | 44     | 44     | 44     | 44     | 44     | 44     | 44     | 484         |
|          | 8    | ± 06 Benefits |      |                  |     | 2,009    | 2,009     | 2,009  | 2,009  | 2,009  | 2,009  | 2,009  | 2,009  | 2,009  | 2,009  | 2,009  | 22,099      |
|          | 8    | ± 08 Unalloc  |      |                  |     | 5,704    | 5,704     | 5,704  | 5,704  | 5,704  | 5,704  | 5,704  | 5,704  | 5,704  | 5,704  | 5,704  | 62,744      |
|          | 8    | ± 09 Recharge | es   |                  |     | 2,638    | 2,638     | 2,638  | 2,638  | 2,638  | 2,638  | 2,638  | 2,638  | 2,638  | 2,638  | 2,638  | 29,018      |
| Direct T | otal |               |      |                  |     | 10,395   | 10,395    | 10,395 | 10,395 | 10,395 | 10,395 | 10,395 | 10,395 | 10,395 | 10,395 | 10,395 | 114,345     |

## Sample Non-Salary Projection by Month Report

| Non-Salar    | RY PROJECTION | BY MO | NTH 441357- <i>4</i> | AB-3123 | 4 From January 2020 to Decen      | nber 2020 | 2/7/2  | 2020   |        |        |        |        |        |        |        |        |        |            |
|--------------|---------------|-------|----------------------|---------|-----------------------------------|-----------|--------|--------|--------|--------|--------|--------|--------|--------|--------|--------|--------|------------|
| Direct       | ▼ Sub         | ¥     | Category             | •       | Description                       | F & A 💌   | 202002 | 202003 | 202004 | 202005 | 202006 | 202007 | 202008 | 202009 | 202010 | 202011 | 202012 | Grand Tota |
| Direct       | ⊟ 03          |       | BTIF                 |         | Technology Infrastructure         | •         | 44     | 44     | 44     | 44     | 44     | 44     | 44     | 44     | 44     | 44     | 44     | 484        |
|              | 03 Total      |       | -                    |         |                                   |           | 44     | 44     | 44     | 44     | 44     | 44     | 44     | 44     | 44     | 44     | 44     | 484        |
|              | ≡ 06          |       | ■ Other              |         | Sub 06 - J. Bruin Ben<br>= 11.9%  |           | 679    | 679    | 679    | 679    | 679    | 679    | 679    | 679    | 679    | 679    | 679    | 7,469      |
|              |               |       |                      |         | Sub 06 - T. Cruise Ben<br>= 50.4% |           | 1,330  | 1,330  | 1,330  | 1,330  | 1,330  | 1,330  | 1,330  | 1,330  | 1,330  | 1,330  | 1,330  | 14,630     |
|              | 06 Total      |       |                      |         |                                   |           | 2,009  | 2,009  | 2,009  | 2,009  | 2,009  | 2,009  | 2,009  | 2,009  | 2,009  | 2,009  | 2,009  | 22,099     |
|              |               |       | ■ Other              |         | 🗏 Sub 00 - J. Bruin Sal 49%       |           | 5,704  | 5,704  | 5,704  | 5,704  | 5,704  | 5,704  | 5,704  | 5,704  | 5,704  | 5,704  | 5,704  | 62,744     |
|              | 08 Total      |       |                      |         | 1                                 | 1         | 5,704  | 5,704  | 5,704  | 5,704  | 5,704  | 5,704  | 5,704  | 5,704  | 5,704  | 5,704  | 5,704  | 62,744     |
|              |               |       | ■Other               |         | 🗏 Sub 02 - T. Cruise Sal 50%      |           | 2,638  | 2,638  | 2,638  | 2,638  | 2,638  | 2,638  | 2,638  | 2,638  | 2,638  | 2,638  | 2,638  | 29,018     |
|              | 09 Total      |       |                      |         |                                   |           | 2,638  | 2,638  | 2,638  | 2,638  | 2,638  | 2,638  | 2,638  | 2,638  | 2,638  | 2,638  | 2,638  | 29,018     |
| Direct Total | I             |       |                      |         |                                   |           | 10,395 | 10,395 | 10,395 | 10,395 | 10,395 | 10,395 | 10,395 | 10,395 | 10,395 | 10,395 | 10,395 | 114,345    |
| Grand Total  | I             |       |                      |         |                                   |           | 10,395 | 10,395 | 10,395 | 10,395 | 10,395 | 10,395 | 10,395 | 10,395 | 10,395 | 10,395 | 10,395 | 114,345    |